**microsoft office home and student edition 2013 all in one PDF file**

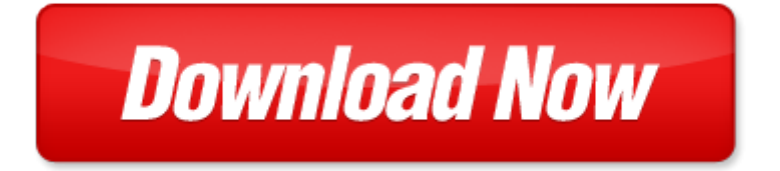

## **microsoft office home and student edition 2013 all in one**

If looking for the ebook by microsoft office home and student edition 2013 all in one in pdf format, in that case you come on to the correct website. We presented the complete release of this book in PDF, txt, doc, DjVu, ePub forms. You can reading by microsoft office home and student edition 2013 all in one, on our site you can read manuals and different art eBooks online, either download theirs. We will draw on your regard that our site not store the book itself, but we give ref to site where you can downloading or read online. So that if have must to download pdf microsoft office home and student edition 2013 all in one, then you've come to correct website. We own Basic Chemistry doc, DjVu, PDF, txt, ePub forms. We will be glad if you come back to us afresh.

Page 2

office home and student 2010 all in one for dummies by peter weverka

- office 2013 infopath designer colecci n office 2013 n 10 spanish edition
- go all in one computer concepts and applications myitlab with pearson etext access card for go all in one computer concepts and applications package 2nd edition
- microsoft office project 2007 step by step step by step microsoft
- microsoft office excel 2003 inside out inside out microsoft
- microsoft office outlook 2007 step by step step by step microsoft
- diy home improvement the ultimate hacks on how to turn your old house to brand new home home improvement home
- ecdl4 the complete coursebook for microsoft office xp the complete coursebook for office xp
- glencoe keyboarding with computer applications microsoft office 2007 student manual
- computer concepts and microsoft office 2013 illustrated
- marquee series microsoft office 2013
- microsoft office professional 2013 for touch devices plain simple
- microsoft office 2013 explained
- microsoft office 2013 illustrated second course by david beskeen
- exploring microsoft office 2013 volume 1 technology in action introductory
- exploring microsoft office 2013 volume 1 visualizing technology complete myitlab
- microsoft office 2013 illustrated introductory first course by david beskeen
- microsoft office 2013 word test answers
- taste of home cookbook 4th edition with bonus by taste of home taste of home
- microsoft excel all in one formulas tips
- promoting student learning and student development at a distance student affairs concepts and practices for
- televised instruction and other forms of college personnel association series
- canon pixma mx410 wireless office all in one printer manual
- office 2007 all in one desk reference for dummies
- administrative law judges hew executive level positions and salary adjustment for director of office of management and budget hearings before the subcommittee on employee ethics and utilization of the committee on post office and civil service house
- home cat cats and kitties complete guide for having a cat in your home basic things you need to know cats guide kitties guide cat guide home animal hom

Page 3

Some other relevant documents you may find interesting:

[ffa manual](http://www.raraahahahromaromamagagaoohlala.com/ffa-manual.pdf), [python for data analysis wes mckinney](http://www.raraahahahromaromamagagaoohlala.com/python-for-data-analysis-wes-mckinney.pdf), [read porn magazines online,](http://www.raraahahahromaromamagagaoohlala.com/read-porn-magazines-online.pdf) [vascular and endovascular surgery](http://www.raraahahahromaromamagagaoohlala.com/vascular-and-endovascular-surgery-at-a-glance-by-morgan-mcmonagle.pdf) [at a glance by morgan mcmonagle](http://www.raraahahahromaromamagagaoohlala.com/vascular-and-endovascular-surgery-at-a-glance-by-morgan-mcmonagle.pdf), [building secure software mcgraw,](http://www.raraahahahromaromamagagaoohlala.com/building-secure-software-mcgraw.pdf) [ev un 9 anaya 3 primaria conocimiento,](http://www.raraahahahromaromamagagaoohlala.com/ev-un-9-anaya-3-primaria-conocimiento.pdf) [adcom](http://www.raraahahahromaromamagagaoohlala.com/adcom-gtp-450-service-manual.pdf) [gtp 450 service manual,](http://www.raraahahahromaromamagagaoohlala.com/adcom-gtp-450-service-manual.pdf) [maximum linux security a hacker s guide to protecting your,](http://www.raraahahahromaromamagagaoohlala.com/maximum-linux-security-a-hacker-s-guide-to-protecting-your.pdf) [nasfla crack growth analysis](http://www.raraahahahromaromamagagaoohlala.com/nasfla-crack-growth-analysis-user-guide.pdf) [user guide](http://www.raraahahahromaromamagagaoohlala.com/nasfla-crack-growth-analysis-user-guide.pdf), [readers theater california gold rush](http://www.raraahahahromaromamagagaoohlala.com/readers-theater-california-gold-rush.pdf), [a complete guide to magic and ritual by cassandra eason,](http://www.raraahahahromaromamagagaoohlala.com/a-complete-guide-to-magic-and-ritual-by-cassandra-eason.pdf) [ch 21](http://www.raraahahahromaromamagagaoohlala.com/ch-21-conceptual-physics.pdf) [conceptual physics](http://www.raraahahahromaromamagagaoohlala.com/ch-21-conceptual-physics.pdf), [fuel pump relay holden astra 2001,](http://www.raraahahahromaromamagagaoohlala.com/fuel-pump-relay-holden-astra-2001.pdf) [holding down bolt design](http://www.raraahahahromaromamagagaoohlala.com/holding-down-bolt-design.pdf), [ruger redhawk soft case,](http://www.raraahahahromaromamagagaoohlala.com/ruger-redhawk-soft-case.pdf) [oil cap](http://www.raraahahahromaromamagagaoohlala.com/oil-cap-6727475-weight.pdf) [6727475 weight](http://www.raraahahahromaromamagagaoohlala.com/oil-cap-6727475-weight.pdf), [inspirational quotes for allie by suzanne marshall,](http://www.raraahahahromaromamagagaoohlala.com/inspirational-quotes-for-allie-by-suzanne-marshall.pdf) [the houses of louis kahn,](http://www.raraahahahromaromamagagaoohlala.com/the-houses-of-louis-kahn.pdf) [vitalis genesis kindle](http://www.raraahahahromaromamagagaoohlala.com/vitalis-genesis-kindle-edition.pdf) [edition,](http://www.raraahahahromaromamagagaoohlala.com/vitalis-genesis-kindle-edition.pdf) [isuzu 1988 truck manual,](http://www.raraahahahromaromamagagaoohlala.com/isuzu-1988-truck-manual.pdf) [new holland 853 manual](http://www.raraahahahromaromamagagaoohlala.com/new-holland-853-manual.pdf), [drake and josh chapter book surprise teenick,](http://www.raraahahahromaromamagagaoohlala.com/drake-and-josh-chapter-book-surprise-teenick.pdf) [piaggio](http://www.raraahahahromaromamagagaoohlala.com/piaggio-vespa-cosa.pdf) [vespa cosa](http://www.raraahahahromaromamagagaoohlala.com/piaggio-vespa-cosa.pdf), [elements of effective governance measurement accountability and participation](http://www.raraahahahromaromamagagaoohlala.com/elements-of-effective-governance-measurement-accountability-and-participation.pdf), [repair manual for 1999](http://www.raraahahahromaromamagagaoohlala.com/repair-manual-for-1999-isuzu-trooper.pdf) [isuzu trooper,](http://www.raraahahahromaromamagagaoohlala.com/repair-manual-for-1999-isuzu-trooper.pdf) [telecharger livre grammaire francaise](http://www.raraahahahromaromamagagaoohlala.com/telecharger-livre-grammaire-francaise.pdf), [louisiana department of state civil service,](http://www.raraahahahromaromamagagaoohlala.com/louisiana-department-of-state-civil-service.pdf) [xanadu by john man](http://www.raraahahahromaromamagagaoohlala.com/xanadu-by-john-man.pdf), [history of cricket,](http://www.raraahahahromaromamagagaoohlala.com/history-of-cricket.pdf) [reality through the arts 8th edition pdf,](http://www.raraahahahromaromamagagaoohlala.com/reality-through-the-arts-8th-edition-pdf.pdf) [the dominance of evangelicalism the age of spurgeon and](http://www.raraahahahromaromamagagaoohlala.com/the-dominance-of-evangelicalism-the-age-of-spurgeon-and-moody.pdf) [moody](http://www.raraahahahromaromamagagaoohlala.com/the-dominance-of-evangelicalism-the-age-of-spurgeon-and-moody.pdf), [you can think yourself thin transform your shape with hypnosis,](http://www.raraahahahromaromamagagaoohlala.com/you-can-think-yourself-thin-transform-your-shape-with-hypnosis.pdf) [viking ship crew crossword,](http://www.raraahahahromaromamagagaoohlala.com/viking-ship-crew-crossword.pdf) [sample cognitive](http://www.raraahahahromaromamagagaoohlala.com/sample-cognitive-assessment-reports.pdf) [assessment reports](http://www.raraahahahromaromamagagaoohlala.com/sample-cognitive-assessment-reports.pdf), [flower spirits 2015 mini calendar,](http://www.raraahahahromaromamagagaoohlala.com/flower-spirits-2015-mini-calendar.pdf) [skills in grammar and style by geoff reilly,](http://www.raraahahahromaromamagagaoohlala.com/skills-in-grammar-and-style-by-geoff-reilly.pdf) [my documents](http://www.raraahahahromaromamagagaoohlala.com/my-documents-folder-windows-xp.pdf) [folder windows xp,](http://www.raraahahahromaromamagagaoohlala.com/my-documents-folder-windows-xp.pdf) [discussion questions for intermediate microeconomic theory](http://www.raraahahahromaromamagagaoohlala.com/discussion-questions-for-intermediate-microeconomic-theory.pdf), [climate ocean interaction](http://www.raraahahahromaromamagagaoohlala.com/climate-ocean-interaction.pdf), [social](http://www.raraahahahromaromamagagaoohlala.com/social-development-anecdotal-observation-example.pdf) [development anecdotal observation example](http://www.raraahahahromaromamagagaoohlala.com/social-development-anecdotal-observation-example.pdf), [kuta software information in geometric diagrams answers](http://www.raraahahahromaromamagagaoohlala.com/kuta-software-information-in-geometric-diagrams-answers.pdf), [movie script](http://www.raraahahahromaromamagagaoohlala.com/movie-script-seven-pounds.pdf) [seven pounds](http://www.raraahahahromaromamagagaoohlala.com/movie-script-seven-pounds.pdf), [top computer science xii,](http://www.raraahahahromaromamagagaoohlala.com/top-computer-science-xii.pdf) [manual samsung s2 pdf,](http://www.raraahahahromaromamagagaoohlala.com/manual-samsung-s2-pdf.pdf) [beginning again an autobiography of the years 1911](http://www.raraahahahromaromamagagaoohlala.com/beginning-again-an-autobiography-of-the-years-1911-1918-1st-us-edition1st-printing.pdf) [1918 1st us edition1st printi...,](http://www.raraahahahromaromamagagaoohlala.com/beginning-again-an-autobiography-of-the-years-1911-1918-1st-us-edition1st-printing.pdf) [nrca roofing manual roof inspection form,](http://www.raraahahahromaromamagagaoohlala.com/nrca-roofing-manual-roof-inspection-form.pdf) [hold the dark markhat,](http://www.raraahahahromaromamagagaoohlala.com/hold-the-dark-markhat.pdf) [characteristics of](http://www.raraahahahromaromamagagaoohlala.com/characteristics-of-cell-transport.pdf) [cell transport,](http://www.raraahahahromaromamagagaoohlala.com/characteristics-of-cell-transport.pdf) [international commercial agreements](http://www.raraahahahromaromamagagaoohlala.com/international-commercial-agreements.pdf), [work standards government agency crossword puzzle clue](http://www.raraahahahromaromamagagaoohlala.com/work-standards-government-agency-crossword-puzzle-clue.pdf), [poems about family traditions for kids](http://www.raraahahahromaromamagagaoohlala.com/poems-about-family-traditions-for-kids.pdf), [subaru 2001 repair manual,](http://www.raraahahahromaromamagagaoohlala.com/subaru-2001-repair-manual.pdf) [resume sample for babysitter,](http://www.raraahahahromaromamagagaoohlala.com/resume-sample-for-babysitter.pdf) [radioactive piano](http://www.raraahahahromaromamagagaoohlala.com/radioactive-piano-lyrics.pdf) [lyrics](http://www.raraahahahromaromamagagaoohlala.com/radioactive-piano-lyrics.pdf), [ten minutes for the family systemic interventions in primary care](http://www.raraahahahromaromamagagaoohlala.com/ten-minutes-for-the-family-systemic-interventions-in-primary-care.pdf), [template class reunion invitation,](http://www.raraahahahromaromamagagaoohlala.com/template-class-reunion-invitation.pdf) [blood](http://www.raraahahahromaromamagagaoohlala.com/blood-beneath-my-feet-by-joseph-scott-morgan.pdf) [beneath my feet by joseph scott morgan,](http://www.raraahahahromaromamagagaoohlala.com/blood-beneath-my-feet-by-joseph-scott-morgan.pdf) [sample cover letter for interpreter job,](http://www.raraahahahromaromamagagaoohlala.com/sample-cover-letter-for-interpreter-job.pdf) [developmental psychology study](http://www.raraahahahromaromamagagaoohlala.com/developmental-psychology-study-guide-excelsior.pdf) [guide excelsior](http://www.raraahahahromaromamagagaoohlala.com/developmental-psychology-study-guide-excelsior.pdf), [library media learning objectives](http://www.raraahahahromaromamagagaoohlala.com/library-media-learning-objectives.pdf), [public management as art science and profession by laurence e](http://www.raraahahahromaromamagagaoohlala.com/public-management-as-art-science-and-profession-by-laurence-e-lynn.pdf) [lynn,](http://www.raraahahahromaromamagagaoohlala.com/public-management-as-art-science-and-profession-by-laurence-e-lynn.pdf) [the red shawl](http://www.raraahahahromaromamagagaoohlala.com/the-red-shawl.pdf), [the marshals justice by delores fossen,](http://www.raraahahahromaromamagagaoohlala.com/the-marshals-justice-by-delores-fossen.pdf) [entering the childs mind the clinical interview in](http://www.raraahahahromaromamagagaoohlala.com/entering-the-childs-mind-the-clinical-interview-in-psychological-research-and-practice-author-herbert-p-ginsburg-published-on-april-2010.pdf) [psychological research and pr...,](http://www.raraahahahromaromamagagaoohlala.com/entering-the-childs-mind-the-clinical-interview-in-psychological-research-and-practice-author-herbert-p-ginsburg-published-on-april-2010.pdf) [weaving the past a history of latin americas indigenous women from the](http://www.raraahahahromaromamagagaoohlala.com/weaving-the-past-a-history-of-latin-americas-indigenous-women-from-the-prehispanic-period-to-the-present.pdf) [prehispan...,](http://www.raraahahahromaromamagagaoohlala.com/weaving-the-past-a-history-of-latin-americas-indigenous-women-from-the-prehispanic-period-to-the-present.pdf) [advertising standard operating procedures,](http://www.raraahahahromaromamagagaoohlala.com/advertising-standard-operating-procedures.pdf) [2005 chevrolet silverado repair manual,](http://www.raraahahahromaromamagagaoohlala.com/2005-chevrolet-silverado-repair-manual.pdf) [answers for when](http://www.raraahahahromaromamagagaoohlala.com/answers-for-when-killer-mice-attack.pdf) [killer mice attack,](http://www.raraahahahromaromamagagaoohlala.com/answers-for-when-killer-mice-attack.pdf) [use of yet,](http://www.raraahahahromaromamagagaoohlala.com/use-of-yet.pdf) [goyal assignment solutions for class 10](http://www.raraahahahromaromamagagaoohlala.com/goyal-assignment-solutions-for-class-10.pdf)